## T • -Com 029806032-01-01- <sup>2</sup> **llll IIIIIIIIIIIIIII HIHI I llll IIIIIIIII Hrfawi^o \* odpi s z a 01.12.201 0 -31.12.201 0**

Slovak Telekom, a.s., Karadžičova 10, 825 13 Bratislava, Obchodný register vedený pri Okr. súde Bratislava I., odd. Sa, vložka č. 2081/B, IČO: 35 763 469<br>DIČ: 2020273893, IČ DPH: SK 2020273893, Tatra banka, a.s., číslo účt

Číslo adresáta:

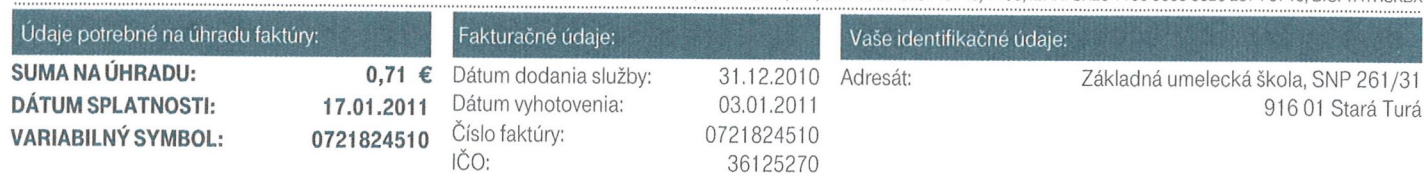

**Faktúru prosím uhradte platobným príkazom vo Vašej banke na jeden z uvedených účtov:** 

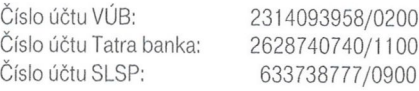

## Užitočné informácie Prehľad Vašich poplatkov:

S Vážený zákazník, na bezplatnom čísle 0800/123500 Vám poskytneme všetky informácie k Vašim faktúram, ako aj k produktom a službám T-Comu. K dispozícii sme Vám počas pracovných dní, od 8.00 do 21.00 hod.

 $⊠$  **Slovak Telekom, a. s., Centrum služieb zákazníkom,** Poštová 1,010 08 Žilina.

V prípade poruchy internetového pripojenia, služby Magio alebo Optik nás, prosím, kontaktujte na bezplatnom čísle 0800/123777 , ktoré je dostupné 7 dní v týždni od 7.00 do 22.00 hod.

Faktúru s podrobným vysvetlením nájdete na **[www.t-com.sk/vzorfaktury](http://www.t-com.sk/vzorfaktury)** 

Hovory označené\*\* boli ukončené v mobilnej sieti Slovak Telekom, a.s.

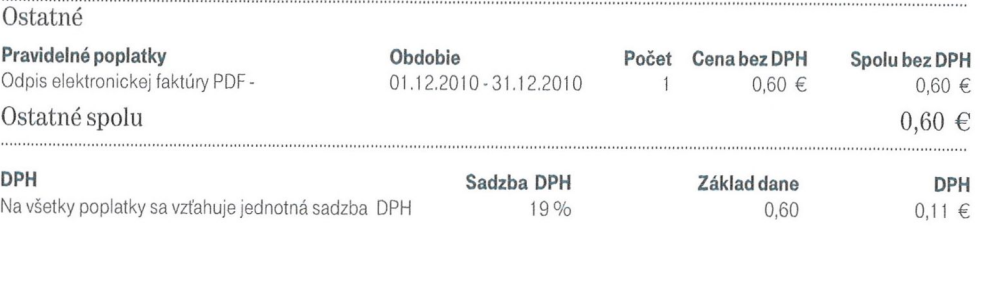

## Celková suma na úhradu: Ďakujeme.

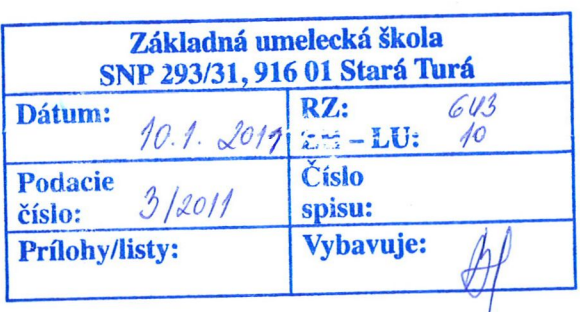

**0,71 €** 

Zmena dokumentov Slovak Telekom, a. s. platných k 1.2.2011: Tarifa k službám: Magio TV, Magio TV Partner, Optik, VTS A, ISDN A, Smart, MPLS VPN, Business Net, Business CityNET, Internet, Business Internet. Oznam o zmene Taríf nájdete od 1.1.2011 na [www.t-com.sk.](http://www.t-com.sk) Tarify k jednotlivým službám platné k 1,2.2011 budú pred účinnosťou zverejnené v T-Centrách a na [www.t-com.sk.](http://www.t-com.sk)

*QfO* 

Strana: 1/1

 $M$   $2M$ 

**100896390 2**